## Parallels 6 print to pdf

Parallels 6 print to pdf

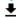

**DOWNLOAD!** 

DIRECT DOWNLOAD!

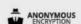

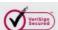

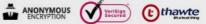

DOWNLOAD!

DIRECT DOWNLOAD!